*Заполнить массив числами 2,5,8,11,...*

```
void Even_numbers(int ms[], int razmer)
{
   int i=0;
  while (i<razmer)
   {
      ms[i]=i*3+2;
     i=i+1; }
}
```
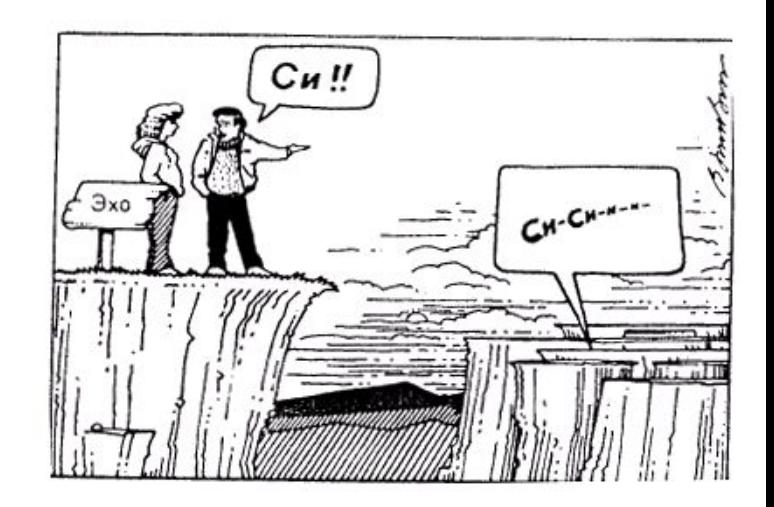